# **Smart Proxy - Feature #10522**

# **As a user i like to start Puppet runs via Rundeck**

05/15/2015 01:14 PM - Anonymous

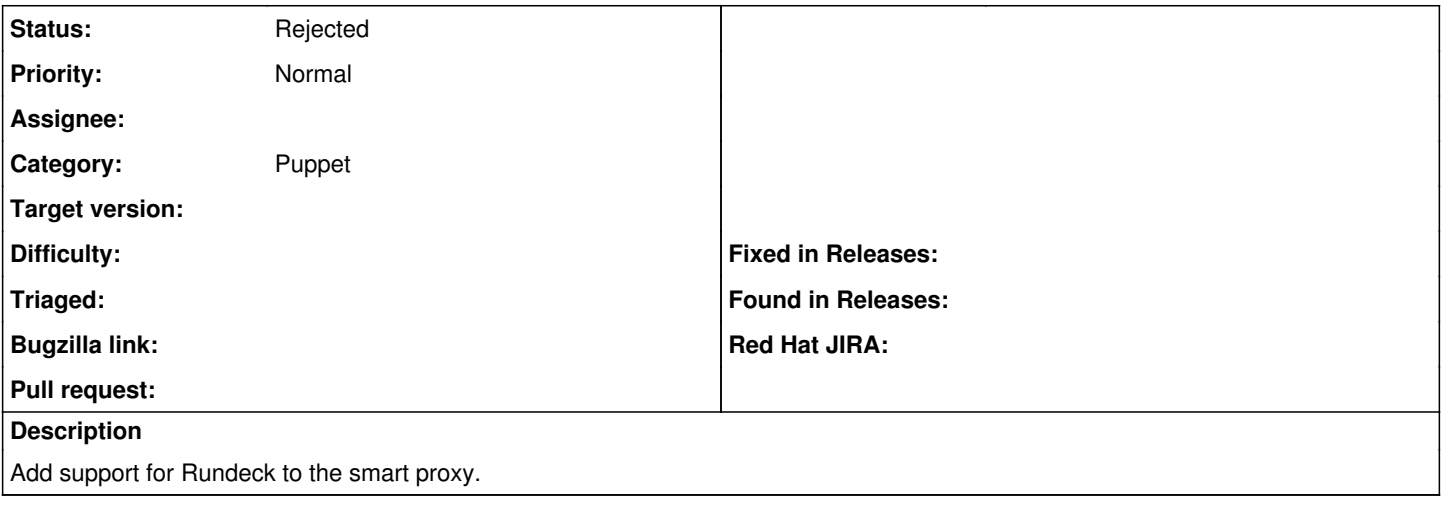

#### **History**

### **#1 - 05/15/2015 01:32 PM - Eric Helms**

*- Project changed from Katello to Foreman*

### **#2 - 05/18/2015 03:46 AM - Dominic Cleal**

- *Project changed from Foreman to Smart Proxy*
- *Category set to Puppet*

#### **#3 - 06/06/2016 08:02 AM - Dominic Cleal**

*- Status changed from New to Rejected*

Thanks for reporting the issue, but I think it's very unlikely now for the Smart Proxy itself to ship this for two (new) reasons:

- 1. The smart proxy supports a customrun provider, which you can use to script any application, including against Rundeck's API. Configuration information is in the manual:<https://theforeman.org/manuals/1.12/index.html#4.3.6Puppet>
- 2. The smart proxy in 1.12 now supports pluggable Puppet run providers, so we'd encourage someone to create a specialised plugin to interface to Rundeck (like the Foreman core Rundeck plugin does). Plugin development information: [http://projects.theforeman.org/projects/foreman/wiki/How\\_to\\_Create\\_a\\_Smart-Proxy\\_Plugin](http://projects.theforeman.org/projects/foreman/wiki/How_to_Create_a_Smart-Proxy_Plugin)

Hope that helps.